# Система межпроцессного взаимодействия IPC.

## Система межпроцессного взаимодействия IPC. Состав.

• Очереди сообщений

• Семафоры

• Разделяемая память

## Общие концепции

- Для именования объекта IPC используется уникальный ключ, по которому процессу возвращается дескриптор объекта
- Для каждого IPC-ресурса поддерживается идентификатор его владельца и структура, описывающая
	- права доступа к нему (только две категории прав доступапо чтению и по записи).
	- информацию о создателе и владельце ресурса, их группе
	- его ключ.

<sys/ipc.h> **struct ipc\_perm**

#### Общие концепции

 $\#include$  < sys/types.h>  $\#include$  <sys/ipc.h>

#### key t ftok (char \*filename, char proj)

filename – строка, содержащая имя файла

ргој - добавочный символ (может использоваться, например, для поддержания разных версий программы)

#### Общие концепции

•Создание/подключение разделяемого ресурса по заданному ключу. **IPC\_PRIVATE**

•Флаги cоздания/подключения: **●IPC\_CREAT ●IPC\_EXCL**

•Значения переменной **errno** при ошибках:

- **●ENOENT**
- **●EEXIST**
- **●EACCESS**
- **●ENOSPC**

# IPC: очередь сообщений.

## Очередь сообщений

•Организация очереди сообщений по принципу **FIFO**

•Использование типов сообщений

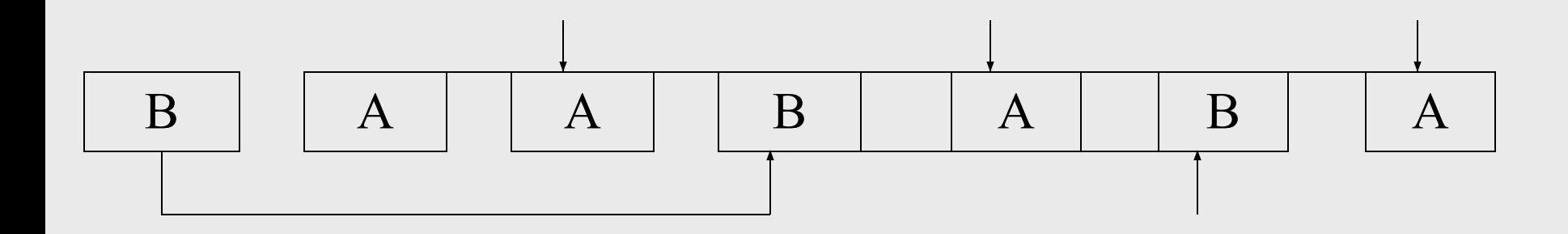

# Создание/доступ к очереди сообщений

#include  $\#include$  sys/types.h>  $<$ sys/ipc.h>

 $\#include$  sys/message.h>

#### int msgget (key\_t key, int msgflag)

**key** — КЛЮЧ

msgflag - флаги, управляющие поведением вызова

В случае успеха возвращается положительный дескриптор очереди, в случае неудачи возвращается -1.

Отправка сообщений  $\#$ include  $\langle$ sys/types.h $>$  $\#include \langle sys/ipc.h \rangle$  $\#include$   $\leq$  sys/msg.h>

int msgsnd (int msqid, const void \*msgp, size t msgsz, **int msgflg)**

**msqid** – идентификатор очереди, полученный в результате вызова msgget()

**msgp** – указатель на буфер следующей структуры: **long msgtype -**тип сообщения **char msgtext[ ] -**данные (тело сообщения)

 $\#include$  sys/types.h> Отправка сообщений  $\#include \leq$  sys/ipc.h> #include  $\langle$ sys/msg.h>

int msgsnd (int msqid, const void \*msgp, size t msgsz, int msgflg)

msgsz - размер буфера (не более определенной в заголовочном файле <sys/msg.h> константы MSGMAX)

 $\text{msgflg} = 0$  вызывающий процесс блокируется, если для посылки сообщения недостаточно системных ресурсов  $BOSBpar - 1$ **IPC NOWAIT** выход из вызова немедленно,

В случае успеха возвращается 0

Получение сообщений  $\#$ include  $\langle$ sys/types.h $>$  $\#$ include  $\langle$ sys/ipc.h $>$  $\#include$   $\leq$  sys/msg.h>

**int msgrcv (int msqid, void \*msgp, size\_t msgsz, long msgtyp, int msgflg)**

**msqid** – идентификатор очереди

**msgp** – указатель на буфер

**msgsz** – размер буфера

**msgtyp** тип сообщения, которое процесс желает получить

 $= 0$  любого типа  $> 0$  типа msgtyp < 0 наименьшее значение среди типов, которые меньше модуля msgtyp

 $\#include$  sys/types.h> Получение сообщений  $\#include \leq$  sys/ipc.h> #include  $\langle$ sys/msg.h>

int msgrcv (int msqid, void \*msgp, size t msgsz, long msgtyp, int msgflg)

 $msgflg - no6$ итовое сложение флагов IPC NOWAIT – если сообщения в очереди нет, то возврат $-1$ 

MSG NOERROR – разрешение получать сообщение, даже если его длина превышает емкость буфера

В случае успеха возвращается 0

Управление очередью #include <sys/types.h>  $\#include$   $\leq$  sys/ipc.h> сообщений #include <sys/msg.h>

#### int msgctl (int msqid, int cmd, struct msgid\_ds \*buf)

 $\bold{msgid}$  – идентификатор ресурса

cmd - команда

IPC\_STAT - скопировать структуру, описывающую управляющие параметры очереди по адресу, указанному в параметре buf

IPC SET - заменить структуру, описывающую управляющие параметры очереди, на структуру, находящуюся по адресу, указанному в параметре buf

IPC\_RMID - удалить очередь.

Управление очередью  $\#include$   $\leq$  sys/types.h> #include  $\langle$ sys/ipc.h> сообщений #include  $\langle$ sys/msg.h>

#### int msgctl (int msqid, int cmd, struct msgid ds \*buf)

**buf**— структура, описывающая параметры очереди.

Тип msgid ds описан в заголовочном файл <sys/message.h>, и представляет собой структуру, в полях которой хранятся права доступа к очереди, статистика обращений к очереди, ее размер и т.п.

В случае успеха возвращается 0

# Пример. Использование очереди сообщений.

Программа, в которой основной процесс читает некоторую текстовую строку из стандартного ввода и в случае, если строка начинается с буквы 'a', то эта строка в качестве сообщения будет передана процессу А, если 'b' процессу В, если 'q' - то процессам А и В, затем будет осуществлен выход. Процессы А и В распечатывают полученные строки на стандартный вывод.

```
Основной процесс
int main(int argc, chr **argv)
```

```
key t key;
int msgid;
char str[256];
```
...

{<br>}

 $\#$ include  $\langle$ sys/types.h $>$ #include <sys/ipc.h> #include <sys/message.h>  $\#$ include  $\leq$ stdio.h $>$ struct { long mtype; char Data[256]; } Message;

```
key = ftok("/usr / mask", 's');msgid = msgget(key, 0666 | IPC CREAT);for(;;) \{gets(str);
 strcpy(Message.Data, str);
```

```
\cdotsswitch (str[0]) \{case 'a':
case 'A': 
  Message.mtype=1; 
  msgsnd(msgid, (struct msgbuf*) 
                (&Message), 
  strlen(str)+1, 0);
   break;
case 'b':
case 'B': 
  Message.mtype=2; 
  msgsnd(msgid, (struct msgbuf*) 
                (&Message), 
   strlen(str)+1, 0);
   break;
```

```
case 'q': 
case 'Q':
     Message.mtype=1;
     msgsnd(msgid,(struct 
msgbuf*) (&Message), 
strlen(str)+1, 0);
     Message.mtype=2;
     msgsnd(msgid,(struct 
msgbuf*) (&Message), 
strlen(str)+1, 0);
    sleep(10); msgctl(msgid, IPC_RMID, 
NULL);
    exit(0);default: break;
\left\{ \right\}
```
## Процесс-приемник А

int main(int argc, chr \*\*argv)

key\_t key; int msgid;

 $\{$ 

 $\#$ include  $\langle$ sys/types.h $>$ #include <sys/ipc.h> #include <sys/message.h>  $\#$ include  $\leq$ stdio.h $>$ struct { long mtype; char Data[256]; } Message;

 $key = ftok("/usr / mask", 's');$  $msgid = msgget(key, 0666 | IPC$  CREAT) for(;;)  $\{$ 

msgrcv(msgid, (struct msgbuf\*) (&Message), 256, 1, 0); printf("%s",Message.Data);

if (Message.Data $[0]='q' \parallel$  Message.Data $[0]='Q'$ ) break;  $ext()$ ;  $\}$ 

# Пример. Очередь сообщений. Модель «клиент-сервер».

#include <sys/types.h> #include <sys/ipc.h> #include <sys/msg.h>  $\#$ include  $\le$ stdlib.h>

 $\#$ include  $\leq$ string.h $>$ 

int main(int argc, chr \*\*argv)  $\{$ struct { long mestype; char mes [100]; } messageto; struct { long mestype; long mes; } messagefrom; key t key; int mesid;

...

## Server

# Server …

```
key = ftok("example", 'r');mesid = msgget (key, 0666 | IPC CREAT);
while(1) \{if (msgrcv(mesid, &messagefrom, 
  sizeof(messagefrom), 1, 0) < 0)
   break;
  messageto.mestype = messagefrom.mes;
  strcpy( messageto.mes, "Message for client");
  msgsnd (mesid, &messageto, sizeof(messageto), 0);
}
msgctl (mesid, IPC_RMID, 0);
return 0;
```
#### Client

#include <sys/types.h> #include <sys/ipc.h> #include <sys/msg.h>

int main(int argc, chr \*\*argv) {<br>{ struct { long mestype; long mes; } messageto; struct { long mestype; char mes[100]; } messagefrom; key\_t key; int mesid;

...

## ... Client

```
long pid = getpid();
key = ftok("example", 'r');mesid = msgget (key, 0);
message to.mestype = 1;message to.mes = pid;msgsnd (mesid, &messageto, 
  sizeof(messageto), 0);
while (msgrcv (mesid, &messagefrom,
  sizeof(messagefrom), pid, IPC NOWAIT) <
  0);
  printf("%s",messagefrom.mes);
return 0;
```
}

## IPC: разделяемая память.

## Создание общей памяти

 $\#include$  sys/types.h>  $\#include$   $\leq$  sys/ipc.h>  $\#include$  sys/shm.h> int shmget (key t key, int size, int shmemflg)

key - ключ для доступа к разделяемой памяти

 $size$  – размер области памяти

shmeflg - флаги управляющие поведением вызова

В случае успешного завершения вызов возвращает положительное число - дескриптор области памяти, в случае неудачи - -1.

#include <sys/types.h> #include <sys/ipc.h> #include <sys/shm.h> Доступ к разделяемой памяти

#### **char \*shmat(int shmid, char \*shmaddr, int shmflg)**

**shmid** – дескриптор области памяти

**shmaddr** – виртуальный адрес в адресном пространстве, начиная с которого необходимо подсоединить разделяемую память (чаще всего =0, то есть выбор редоставляется системе)

shmflg – флаги, например, **SHM RDONLY** подсоединяемая область будет использоваться только для чтения.

Возвращает адрес, начиная с которого будет отображаться присоединяемая разделяемая память. При неудаче - **-1**.

## Открепление разделяемой памяти

 $\#include$  sys/types.h>  $\#include$  sys/ipc.h>  $\#include$  <sys/shm.h> int shmdt(char \*shmaddr)

shmaddr - адрес прикрепленной к процессу памяти, который был получен при вызове shmat()

В случае успешного выполнения функция возвращает 0, в случае неудачи -1

Управление разделяемой #include  $\langle$ sys/types.h> #include  $\langle$ sys/ipc.h> памятью  $\#include$   $\leq$  sys/shm.h>

#### int shmetl(int shmid, int cmd, struct shmid ds \*buf)

shmid — дескриптор области памяти

 $\mathbf{c} \mathbf{m} \mathbf{d} - \mathbf{IPC} \mathbf{STAT} - \mathbf{c}$ копировать структуру, описывающую  $IPC$  SET  $$ управляющие параметры области памяти заменить структуру, описывающую управляющие параметры области памяти, на структуру, находящуюся по адресу, указанному в параметре buf. IPC RMID удалить

SHM LOCK, SHM UNLOCK - блокировать или разблокировать область памяти.

 $\mathbf{buf}$  – структура, описывающая управляющие параметры области памяти.

```
int main(int argc, chr **argv)
\{key_t key;
  char *shmaddr;
  key = ftok("tmp/ter", 'S');shmid = shmget(key, 100, 0666|IPC CREAT);
  shmaddr = shmat(shmid, NULL, 0);putm(shmaddr);
  Пример. Работа с общей памятью в 
          рамках одного процесса.
```
 waitprocess(); shmctl(shmid, IPC\_RMID, NULL);

exit();

}

## IPC: массив семафоров.

## Схема использования семафоров

- С каждым разделяемым ресурсом связывается один семафор из набора
- Значение  $>0$  ресурс свободен,  $<0$  ресурс занят
- Перед обращением к ресурсу процесс уменьшает значение соответствующего семафора
- Закончив работу с ресурсом, процесс увеличивает значение семафора
- В случае реализации взаимного исключения используется двоичный семафор.

#### $\#$ include  $\langle$ sys/types.h $>$  $\#$ include  $\langle$ sys/ipc.h $>$ #include <sys/sem.h> Создание/доступ к семафору

#### int semget (key t key, int nsems, int semflag)

**key** – ключ

**sems** – количество семафоров

**semflag** – флаги, определяющие права доступа и те операции, которые должны выполняться (открытие семафора, проверка, и т. д.).

Возвращает целочисленный идентификатор созданного разделяемого ресурса, либо -1, если ресурс не удалось создать.

#### #include <sys/types.h> #include <sys/ipc.h> #include <sys/sem.h> Операции над семафором

#### int semop (int semid, struct sembuf \*semop, size t nops)

**semid** – идентификатор ресурса

**semop** – указатель на структуру, определяющую операции, которые нужно призвести над семафором

**nops**– количество указателей на эту структуру, которые передаются функцией semop() (операций может быть несколько и операционная система гарантирует их атомарное выполнение).

```
Операции над
 семафором
```
Значение семафора с номером пит равно val.

struct sembuf  $\{$  short sem num;  $\sqrt{*}$  номер семафора в  $BekTope*/$ short sem op;  $\sqrt{\ }$ производимая операция\*/ short sem flg; /\* $\phi$ лаги операции\*/

**Если** semop  $\neq 0$  то если  $val+$ semop  $< 0$  **To** пока  $!(val+semop \ge 0)$  [процесс стоит] val=val+semop **Если** semop = 0 то если val  $\neq 0$ пока (val  $\neq$  0) [процесс стоит] **TO** [возврат из вызова]

#### Управление массивом #include  $\langle$ sys/types.h> #include  $\langle$ sys/ipc.h> семафоров  $\#include$   $\leq$  sys/sem.h>

#### int semetl (int semid, int num, int cmd, union semun arg)

 $semid -$  дескриптор массива семафоров

**num** - индекс семафора в массиве

 $\mathbf{cmd}$  – операция

**IPC SET** заменить управляющие наборы семафоров на те, которые указаны в arg.buf

**IPC RMID** удалить массив и др.

**arg** - управляющие параметры

Возвращает Семафиров соответствующее выполнявшейся операции (по умолчанию 0), в случае неудачи  $-1$ 

```
Управление массивом
\#include \leq sys/types.h>
#include <sys/ipc.h>
                               семафоров
\#include \leq sys/sem.h>
```
#### int semetl (int semid, int num, int cmd, union semun arg)

```
<sys/sem.h>
union semun \{
```

```
int val; /* значение одного семафора *.
struct semid ds *buf; /* параметры массива
           семафоров в целом (количество,
          права доступа, статистика доступа)*/
ushort *array; /* массив значений семафоров */
```
# Пример. Использование разделяемой памяти и семафоров.

## 1-ый процесс

int main(int argc, char \*\*argv)

key t key; int semid, shmid; struct sembuf sops; char \*shmaddr;  $char str[NMAX];$ 

 $\{$ 

#include  $\le$ stdio.h> #include <sys/types.h> #include  $\langle$ sys/ipc.h $>$ #include <sys/sem.h> #include  $\le$ string.h>  $\#$ define NMAX 256

 $key = ftok("/usr/ter/expr", 'S');$ semid = semget(key, 1, 0666 | IPC CREAT); shmid = shmget(key, NMAX,  $0666$  | IPC CREAT);  $shmaddr = shmat(shmid, NULL, 0);$ 

```
semctl(semid, 0,
                                      1-ый процесс
SETVAL, (int) 0); sops.sem num = 0;
sops.sem \text{flg} = 0;
\text{do} {
   printf("Введите строку:");
   if (fgets(str, NMAX, stdin) == NULL)
       strcpy(str, "Q");
   strcpy(shmaddr, str);
   sops.sem op = 3;
                                       shmdt(shmaddr);
   semop(semid, &sops, 1);
                                       shmctl(shmid, IPC RMID,
                                      NULL); semetl(semid, 0,
   sops.sem op = 0;
                                      IPC RMID, (int) 0); return 0; }
   semop(semid, &sops, 1);
   \} while (str[0] != 'Q');
```
2-ой процесс int main(int argc, char \*\*argv) {<br>} key\_t key; int semid, shmid; struct sembuf sops; char \*shmaddr; char str[NMAX];

…

#include <stdio.h> #include <sys/types.h> #include <sys/ipc.h> #include <sys/sem.h>  $\#$ include  $\leq$ string.h $>$ #define NMAX 256

```
key = ftok("/usr/ter/expr]", 'S');semid = semget(key, 1, 0666 | IPC CREAT);
shmid = shmget(key, NMAX, 0666 | IPC_CREAT);
shmaddr = shmat(shmid, NULL, 0);sops.sem num = 0;
```
#### sops.sem  $fig = 0;$ do { printf("Waiting... \n"); sops.sem  $op = -2$ ; semop(semid, &sops, 1); strcpy(str, shmaddr); if  $\text{str}[0] == 'Q')$ shmdt(shmaddr); sops.sem  $op = -1$ ; semop(semid, &sops, 1); printf("Read from shared memory: %s\n", str);  $\}$  while (str[0] != 'Q'); return 0; 2-ой процесс

…

}